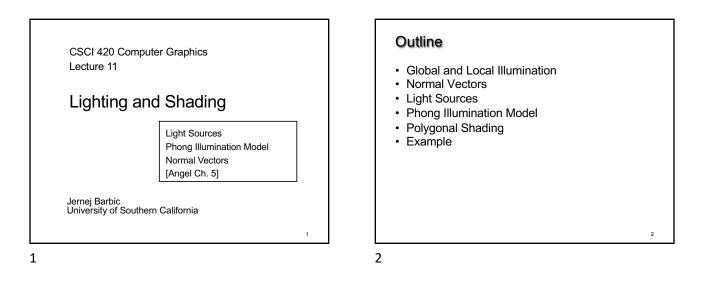

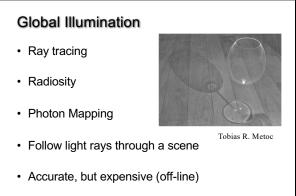

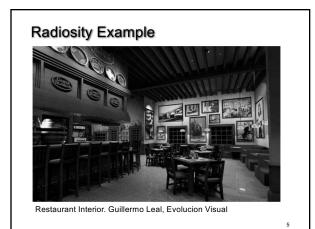

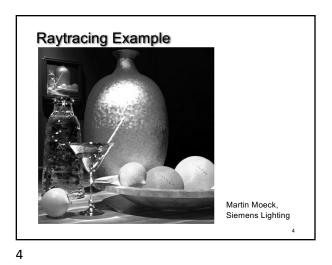

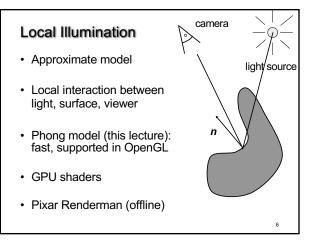

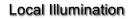

- Approximate model
- · Local interaction between light, surface, viewer

camera

light/source

- Color determined only based on surface normal, relative camera position and relative light position
- · What effects does this ignore?

7

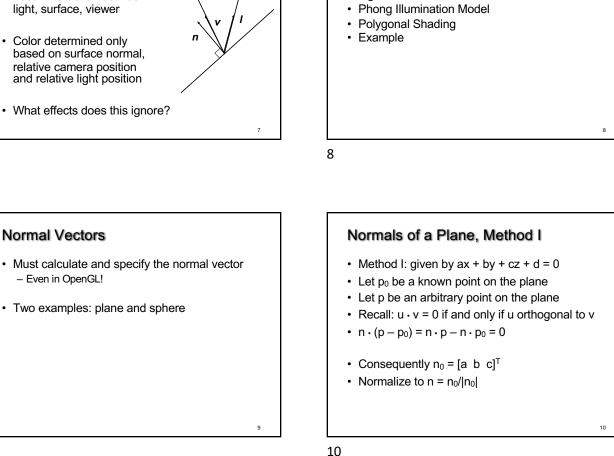

Outline

•

· Global and Local Illumination

Normal Vectors Light Sources

9

# Normals of a Plane, Method II

- Method II: plane given by p<sub>0</sub>, p<sub>1</sub>, p<sub>2</sub>
- · Points must not be collinear
- Recall: u x v orthogonal to u and v
- $n_0 = (p_1 p_0) \times (p_2 p_0)$
- · Order of cross product determines orientation
- Normalize to  $n = n_0/|n_0|$

# Normals of Sphere

- Implicit Equation  $f(x, y, z) = x^2 + y^2 + z^2 1 = 0$
- Vector form: f(p) = p ⋅ p − 1 = 0
- · Normal given by gradient vector

$$n_0 = \begin{bmatrix} \frac{\partial f}{\partial x} \\ \frac{\partial f}{\partial y} \\ \frac{\partial f}{\partial z} \end{bmatrix} = \begin{bmatrix} 2x \\ 2y \\ 2z \end{bmatrix} = 2p$$

• Normalize  $n_0/|n_0| = 2p/2 = p$ 

11

11

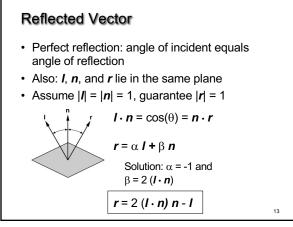

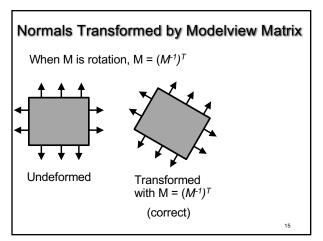

15

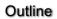

- Global and Local Illumination
- Normal Vectors
- Light Sources
- Phong Illumination Model
- Polygonal Shading
- Example

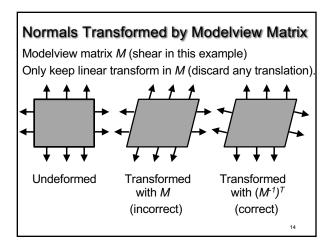

14

# Normals Transformed by Modelview Matrix (proof of $(M^{-1})^T$ transform)

Point (x,y,z,w) is on a plane in 3D (homogeneous coordinates) if and only if a x + b y + c z + d w = 0, or [a b c d] [x y z w]<sup>T</sup> = 0. Now, let's transform the plane by *M*. Point (x,y,z,w) is on the transformed plane if and only if  $M^{-1} [x y z w]^{T}$  is on the original plane: [a b c d]  $M^{-1} [x y z w]^{T} = 0$ . So, equation of transformed plane is

16

So, equation of transformed plane is [a' b' c' d'] [x y z w]<sup>T</sup> = 0, for [a' b' c' d']<sup>T</sup> =  $(M^{-1})^{T}$ [a b c d]<sup>T</sup>.

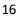

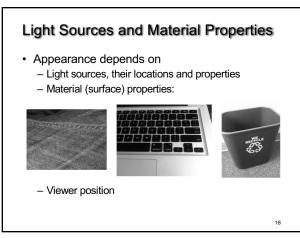

17

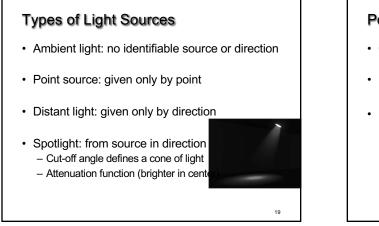

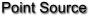

- Given by a point p<sub>0</sub>
- · Light emitted equally in all directions
- · Intensity decreases with square of distance

$$I \propto \frac{1}{|p - p_0|^2}$$

20

20

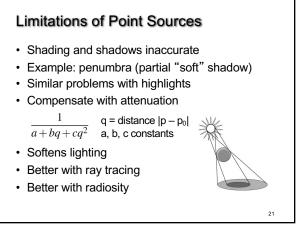

21

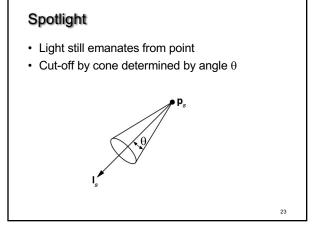

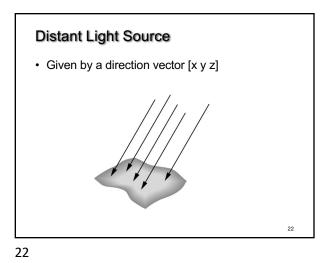

Global Ambient Light

- Independent of light source
- · Lights entire scene
- Computationally inexpensive
- Simply add  $[G_{\mathsf{R}}\;G_{\mathsf{G}}\;G_{\mathsf{B}}]$  to every pixel on every object
- Not very interesting on its own. A cheap hack to make the scene brighter.

24

# Outline

- Global and Local Illumination
- Normal Vectors
- Light Sources
- Phong Illumination Model
- Polygonal Shading
- Example

25

#### 25

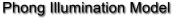

- Calculate color for arbitrary point on surface
- Compromise between realism and efficiency
- Local computation (no visibility calculations)
- Basic inputs are material properties and I, n, v:

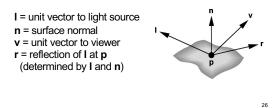

26

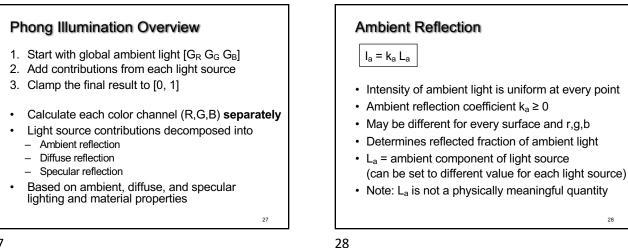

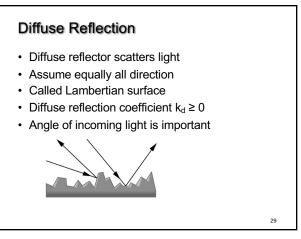

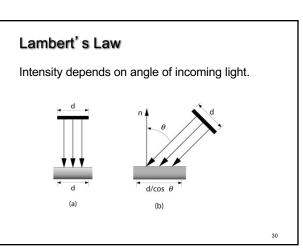

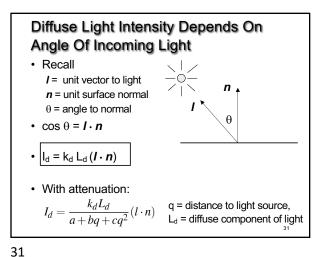

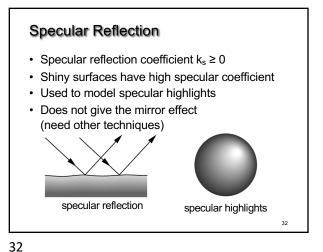

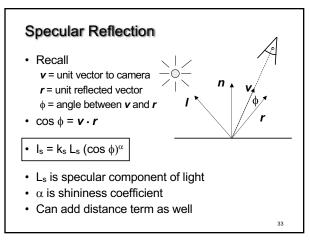

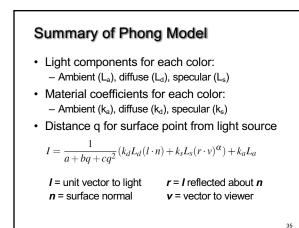

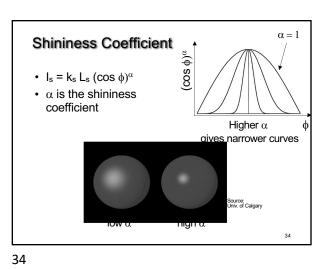

BRDF Bidirectional Reflection Distribution Function Must measure for real materials · Isotropic vs. anisotropic · Mathematically complex Implement in a fragment shader

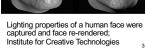

•

## Outline

- · Global and Local Illumination
- Normal Vectors
- Light Sources
- Phong Illumination Model
- Polygonal Shading
- Example

37

# Polygonal Shading

- · Now we know vertex colors
  - either via OpenGL lighting,
  - or by setting directly via glColor3f if lighting disabled
- · How do we shade the interior of the triangle ?

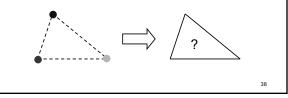

38

37

39

# Polygonal Shading

- · Curved surfaces are approximated by polygons
- How do we shade?
  - Flat shading
  - Interpolative shading
  - Gouraud shading
  - Phong shading (different from Phong illumination!)

39

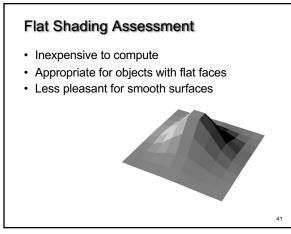

## Flat Shading

- Shading constant across polygon
- Core profile: Use interpolation qualifiers in the fragment shader
- Compatibility profile: Enable with glShadeModel(GL\_FLAT);
- · Color of last vertex determines interior color
- Only suitable for very small polygons

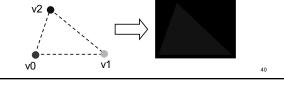

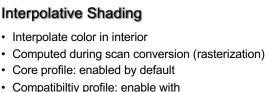

- Compatibility profile: enable with glShadeModel(GL\_SMOOTH);
- Much better than flat shading
- More expensive to calculate (but not a problem)

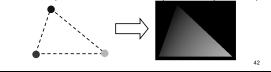

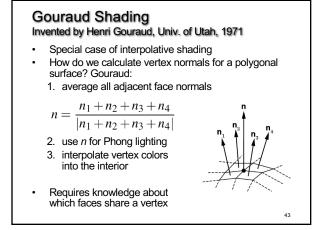

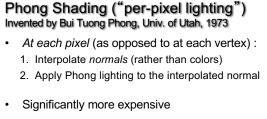

 Done off-line or in GPU shaders (not supported in OpenGL directly)

45

47

45

# Outline

- Global and Local Illumination
- Normal Vectors
- Light Sources
- Phong Illumination Model
- Polygonal Shading
- Example

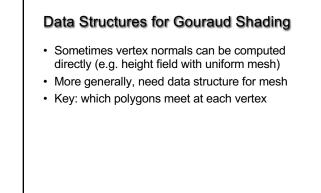

44

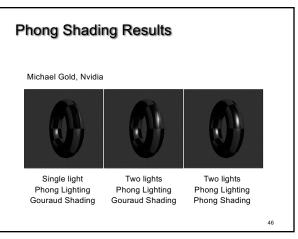

44

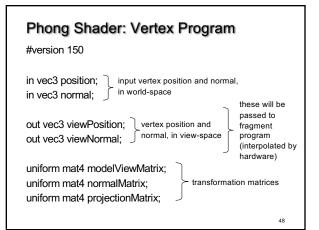

# Phong Shader: Vertex Program

void main()

{

// view-space position of the vertex vec4 viewPosition4 = modelViewMatrix \* vec4(position, 1.0f); viewPosition = viewPosition4.xyz;

// final position in the normalized device coordinates space gl\_Position = projectionMatrix \* viewPosition4; // view-space normal viewNormal = normalize((normalMatrix\*vec4(normal, 0.0f)).xyz);

49

}

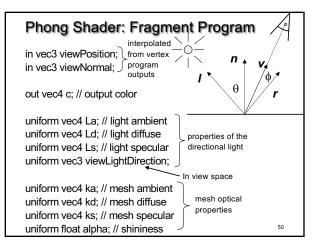

50

VBO and VAO setup

// Put the normals coordinates into a VBO.

// Compute the unit normals (3 components per vertex).

During initialization:

// ...

49

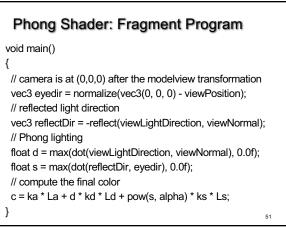

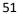

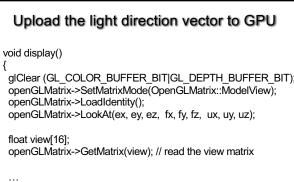

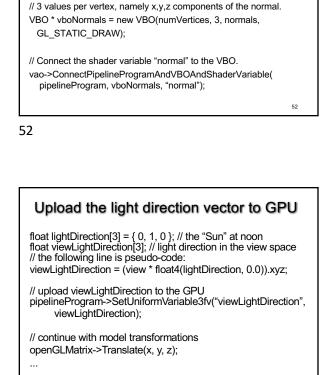

renderBunny(); // render, via VAO glutSwapBuffers();

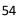

53

# Upload the normal matrix to GPU

// in the display function:

float n[16]; matrix->SetMatrixMode(OpenGLMatrix::ModelView); matrix->GetNormalMatrix(n); // get normal matrix

# Summary

- Global and Local Illumination
- Normal Vectors
- Light Sources
- Phong Illumination Model
- Polygonal Shading
- Example

55

56

55